# **NS0-513Q&As**

NetApp Certified Implementation Engineer-Data Protection

### **Pass Network Appliance NS0-513 Exam with 100% Guarantee**

Free Download Real Questions & Answers **PDF** and **VCE** file from:

**https://www.leads4pass.com/ns0-513.html**

### 100% Passing Guarantee 100% Money Back Assurance

Following Questions and Answers are all new published by Network Appliance Official Exam Center

**63 Instant Download After Purchase** 

63 100% Money Back Guarantee

365 Days Free Update

**Leads4Pass** 

800,000+ Satisfied Customers

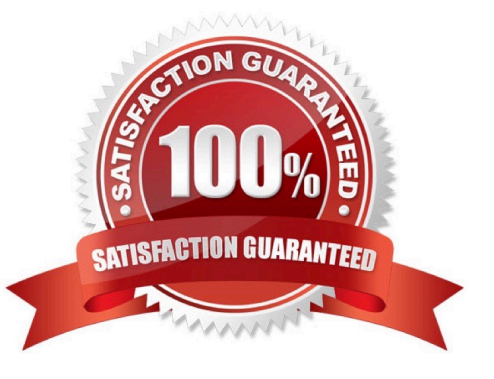

## **Leads4Pass**

#### **QUESTION 1**

You have a 2-node FAS9000 cluster that must replicate to a 2-node AFF A300 cluster. Both clusters use self-encrypting drives (SEDs) and need to encrypt all data at rest using centralized key management.

Which two features accomplish this task? (Choose two.)

- A. Onboard Key Management
- B. External Key Management
- C. NetApp Volume Encryption (NVE)
- D. NetApp Storage Encryption (NSE)

Correct Answer: BC

Reference: https://docs.netapp.com/ontap-9/index.jsp?topic=%2Fcom.netapp.doc.pownve%2FGUID5DD87E19-F311-4B2C-898C-285032E0B116.html

#### **QUESTION 2**

You are configuring SnapMirror on the NetApp Cloud Backup appliance (formerly AltaVault). In this scenario, which LIF type IP addresses must be white listed?

- A. cluster management
- B. cluster
- C. intercluster
- D. node management

Correct Answer: C

Reference: http://docs.netapp.com/ocsc-30/index.jsp?topic=%2Fcom.netapp.doc.df-cloud-bu-wg% 2FGUID-0399652E-ABE4-4735-8C7D-516CD76B1876.html

#### **QUESTION 3**

A user\\'s home directory, mounted using NFS, has been encrypted by a ransomware attack. The user asks you to retrieve the data.

In this scenario, which process would allow you to accomplish this task?

- A. Restore the data from a Snapshot copy.
- B. Take a new Snapshot copy of the volume.
- C. Apply the XDPDefault policy to the volume.

### **Leads4Pass**

D. Apply the MirrorAllSnapshots policy to the volume.

Correct Answer: A

#### **QUESTION 4**

You just created a mirror relationship using OnCommand System Manager in ONTAP 9.3. You review the relationship using the CLI.

In this scenario, what is the expected type and default SnapMirror policy?

A. DP and DPDefault

- B. XDP and DPDefault
- C. DP and XDPDefault
- D. XDP and MirrorAllSnapshots

Correct Answer: B

#### **QUESTION 5**

You are asked to select a controller platform as a backup target with support for 40GbE, 32 Gbps FC, and the ability to attach three stacks of disk shelves.

Which tool would you use to find the information that you need?

A. Active IQ

- B. Interoperability Matrix Tool (IMT)
- C. OneCollect
- D. Hardware Universe
- Correct Answer: D

Reference: http://uadmin.nl/init/wp-content/uploads/2018/04/STRSW-ILT-ONTAPADM\_StudentGuide.pdf

[NS0-513 PDF Dumps](https://www.leads4pass.com/ns0-513.html) [NS0-513 Study Guide](https://www.leads4pass.com/ns0-513.html) [NS0-513 Exam Questions](https://www.leads4pass.com/ns0-513.html)